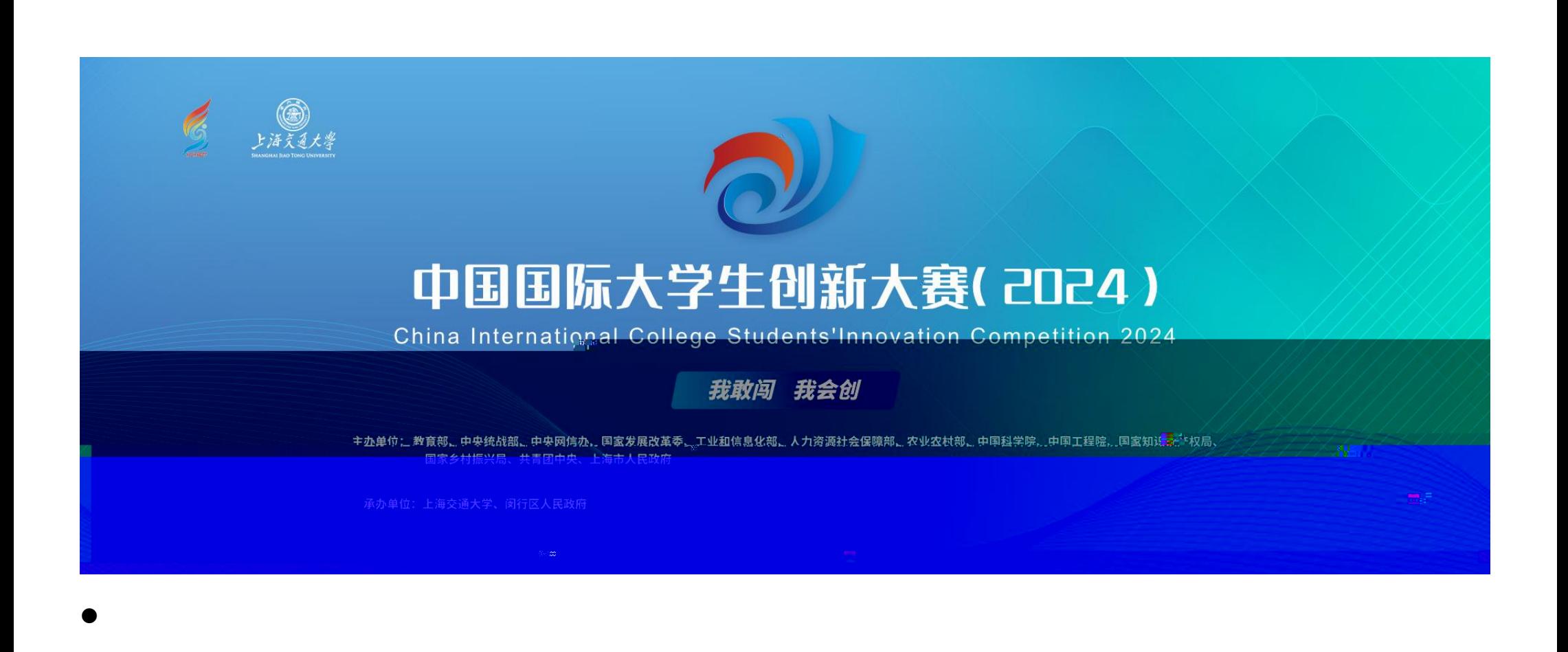

 $\bullet$ 

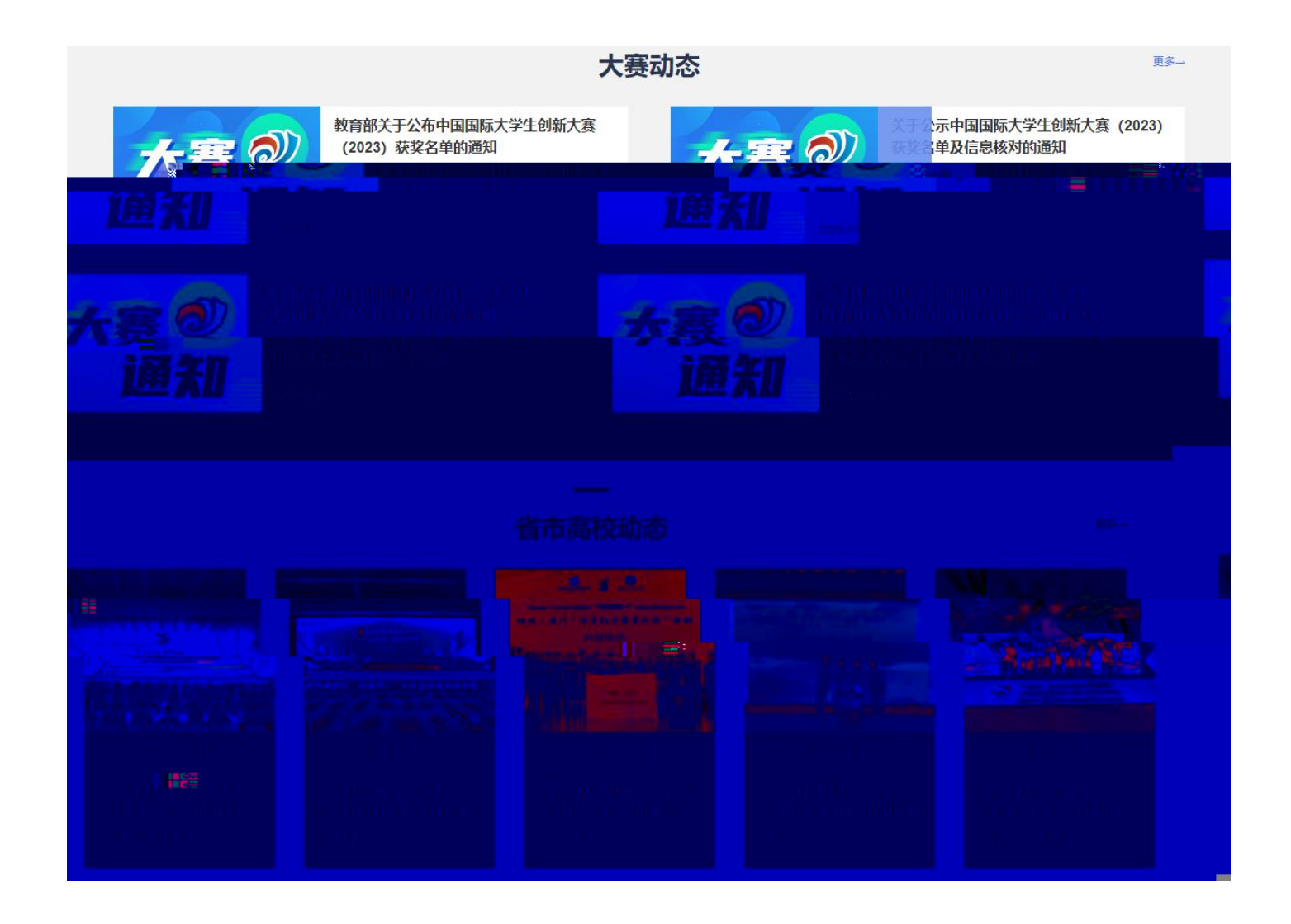

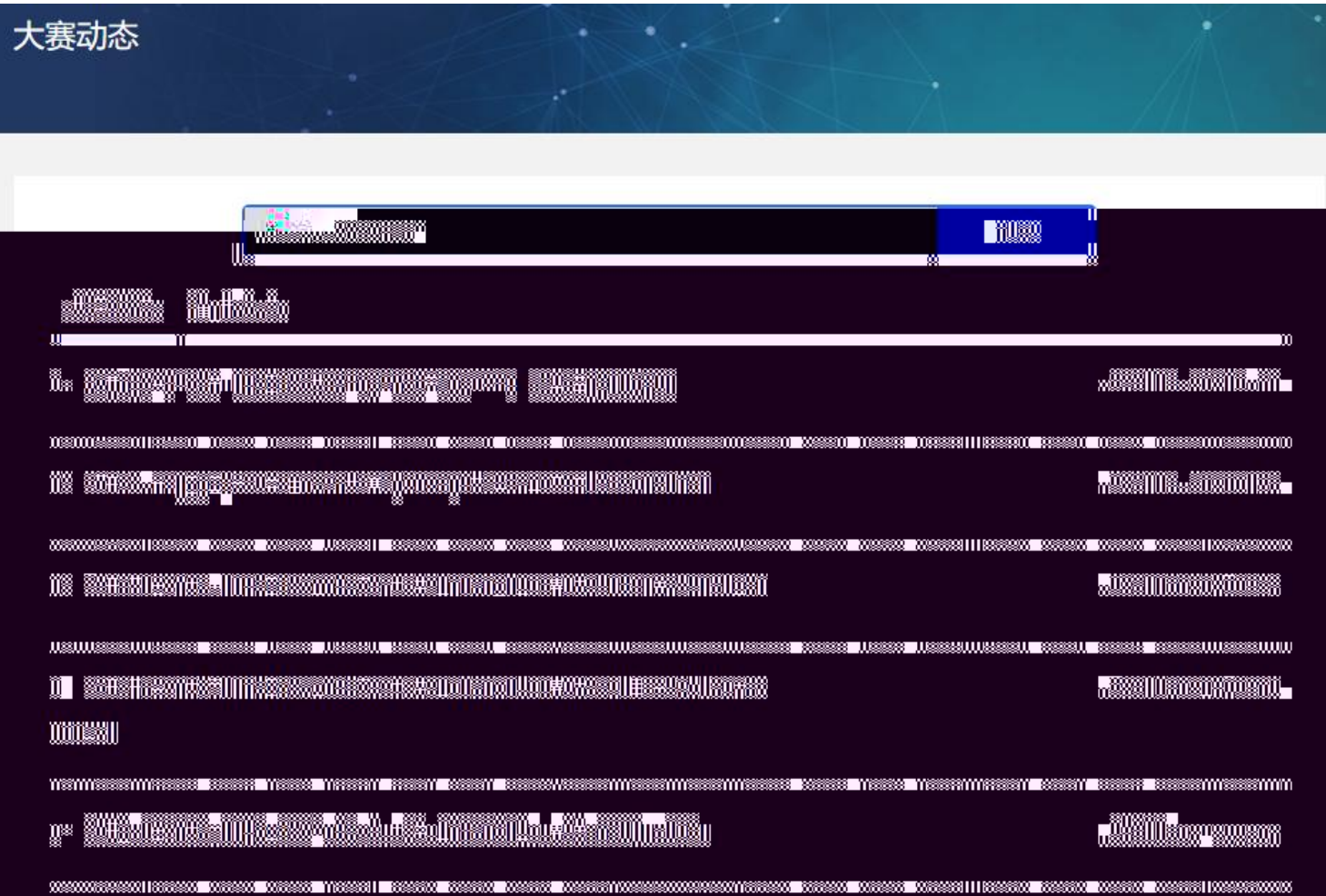

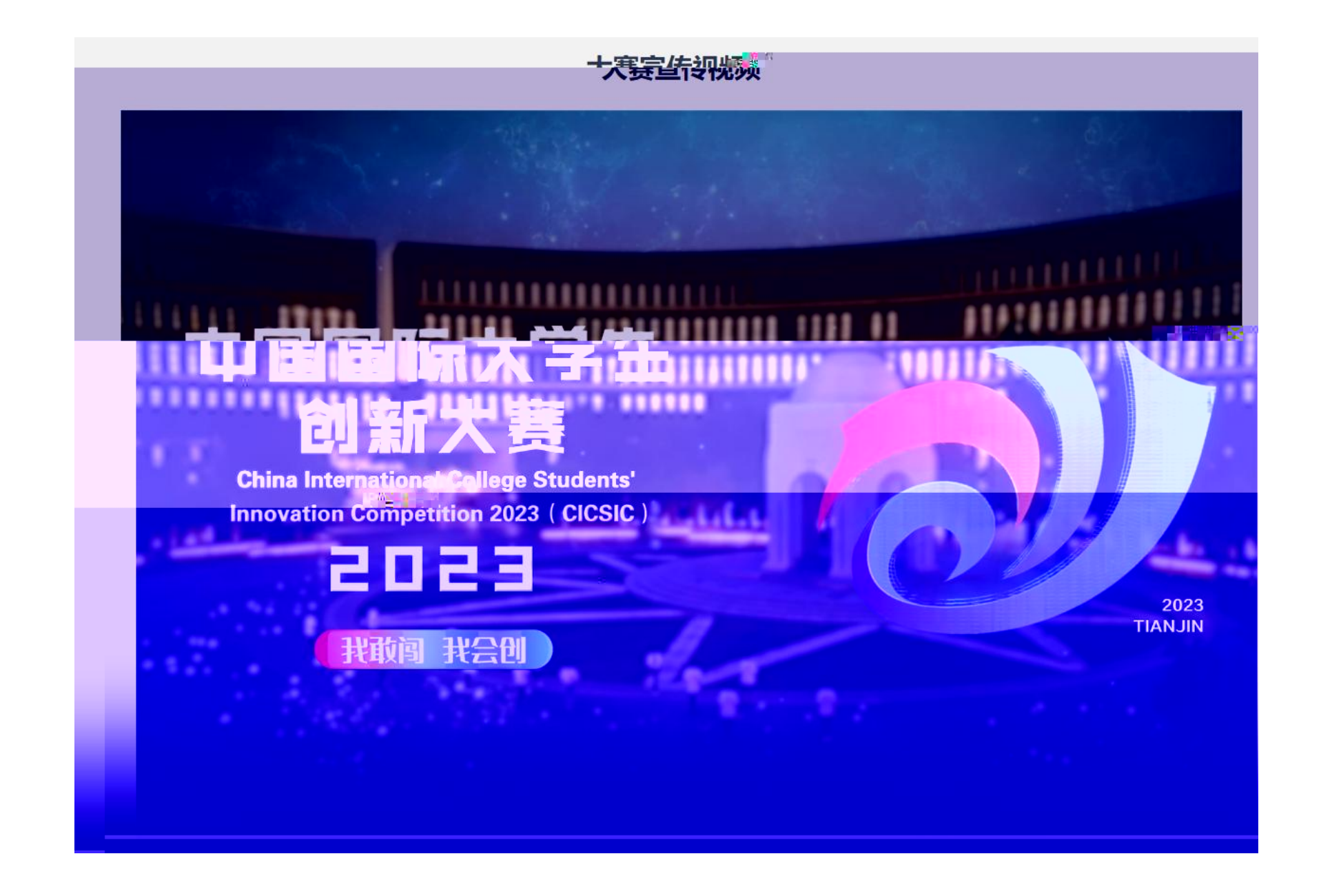

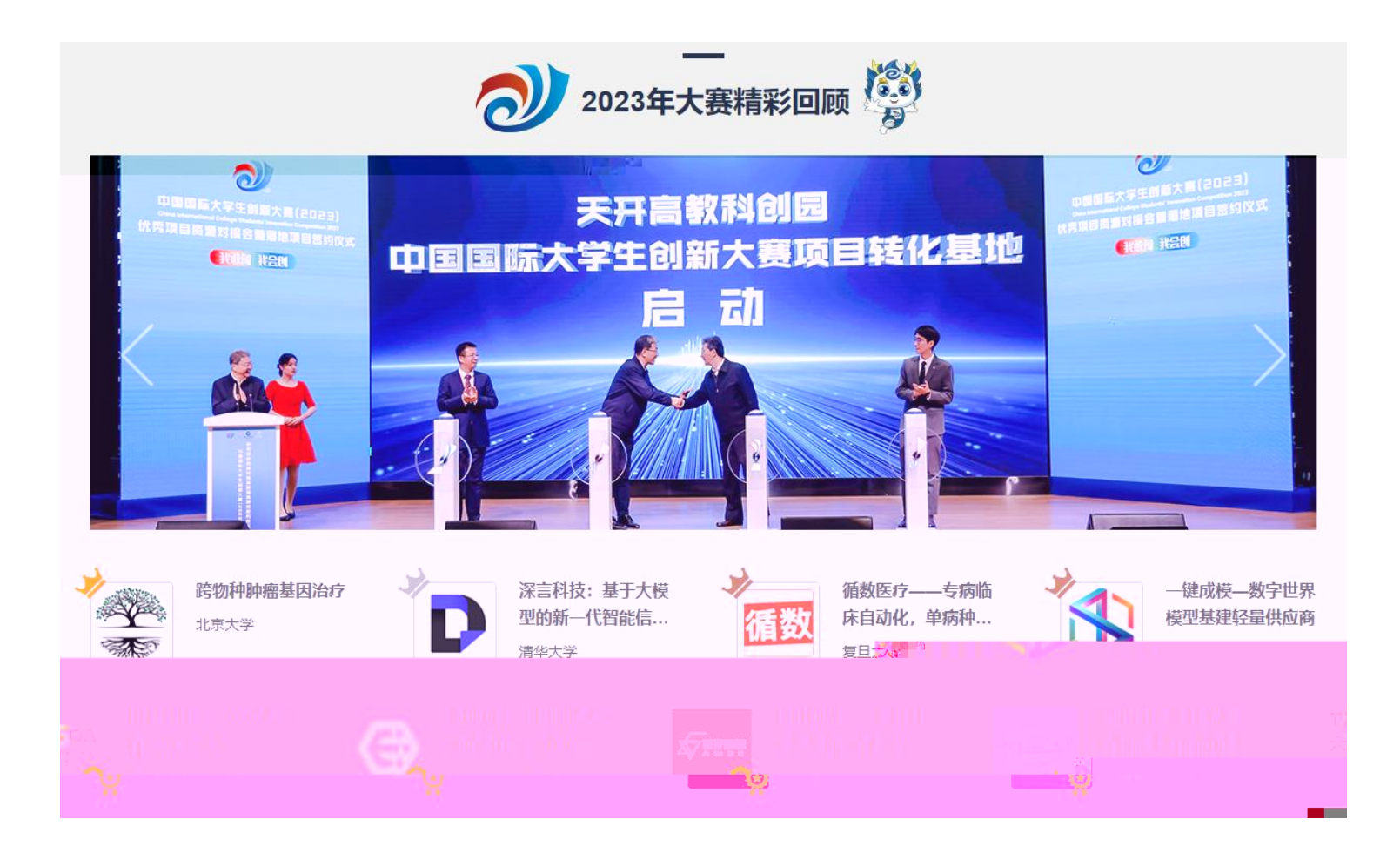

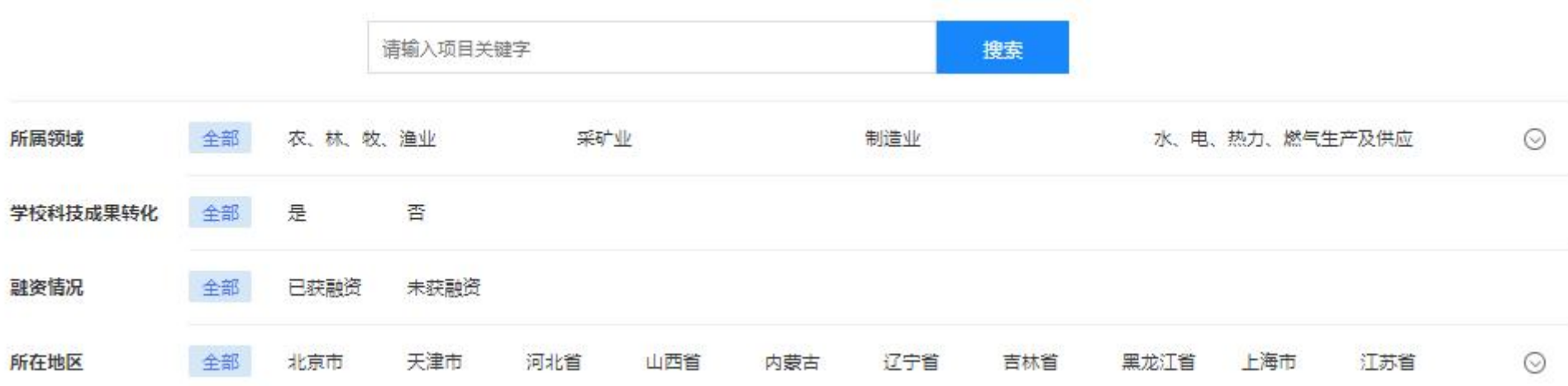

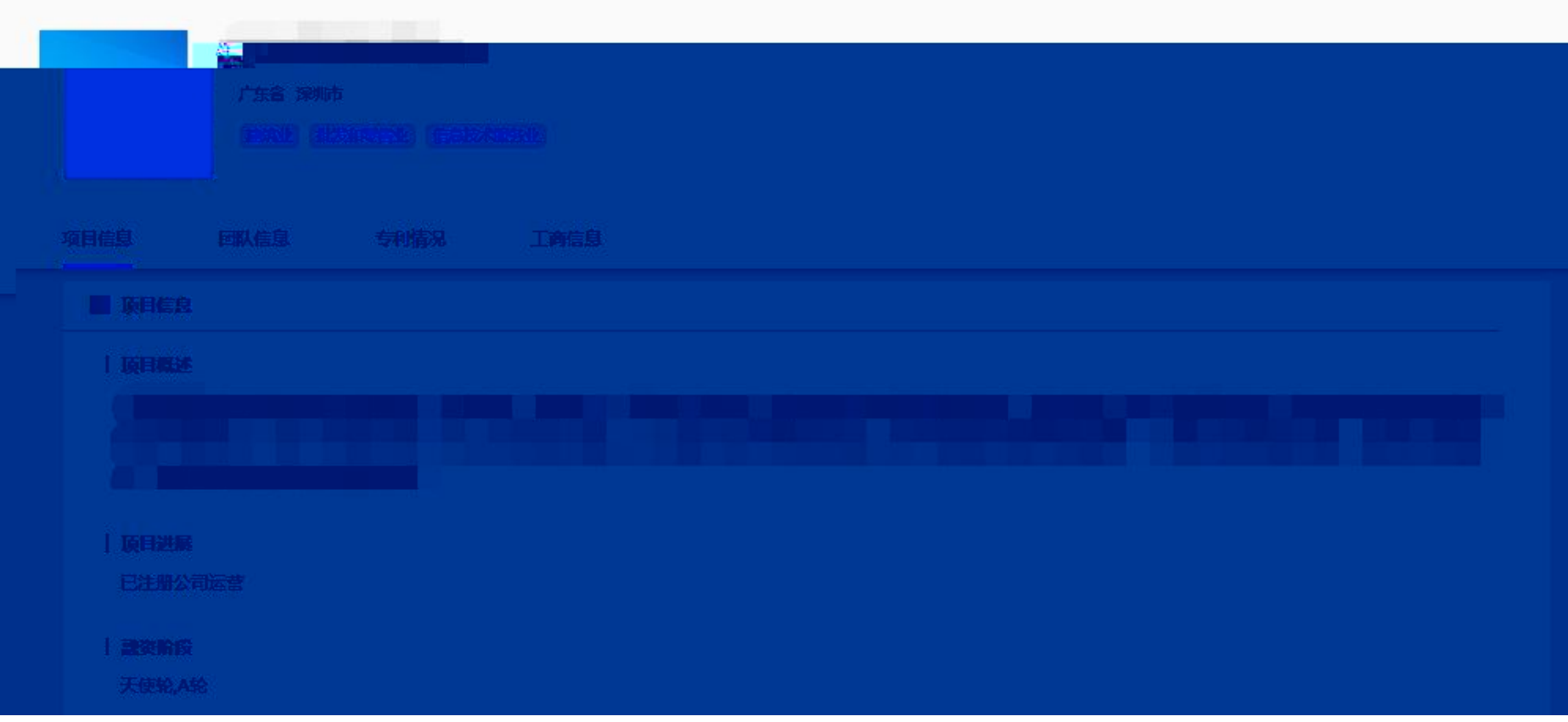

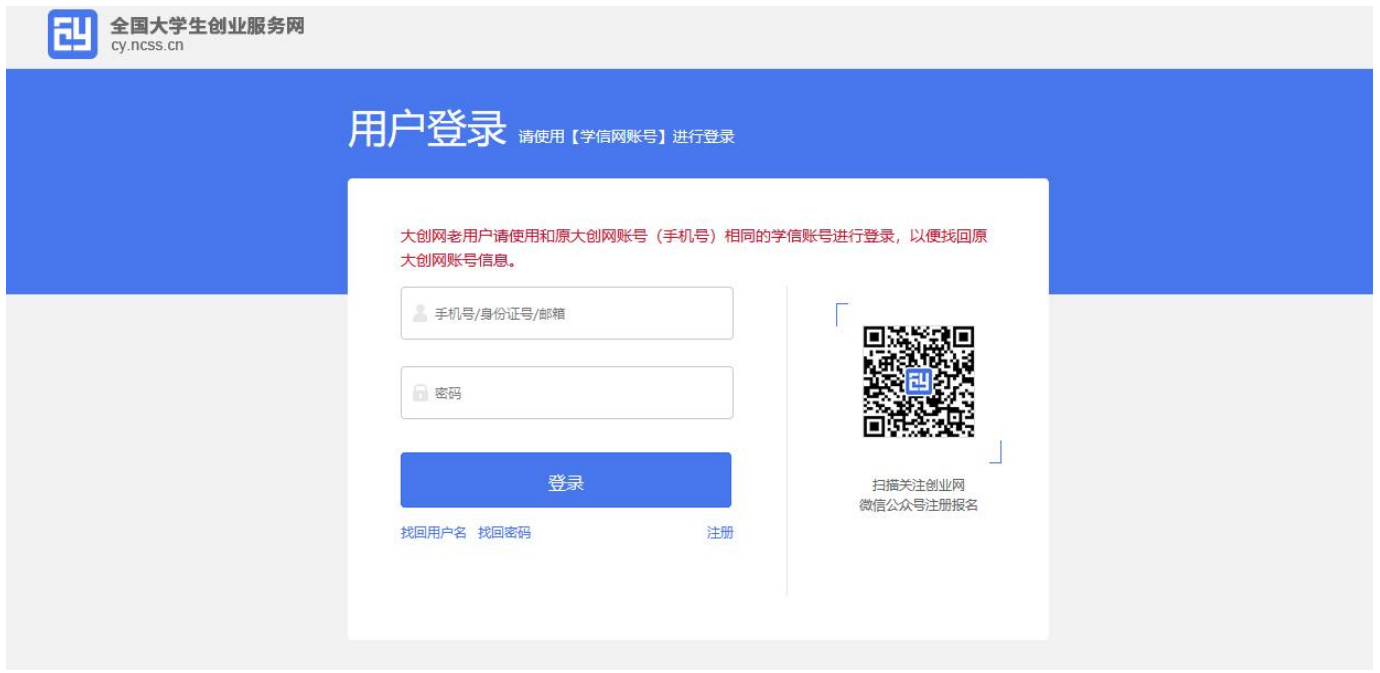

## 请您进行身份选择

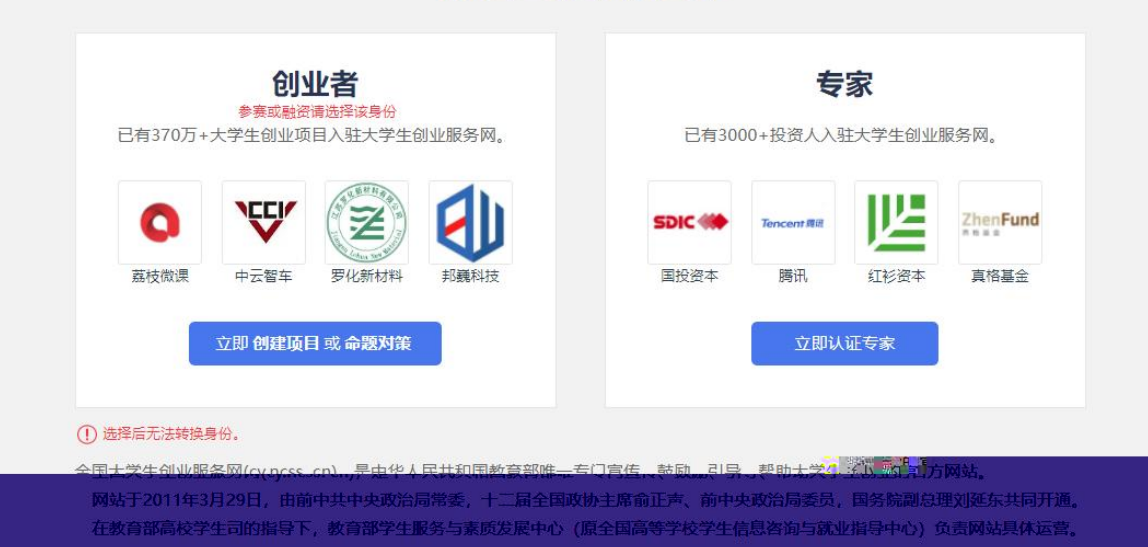

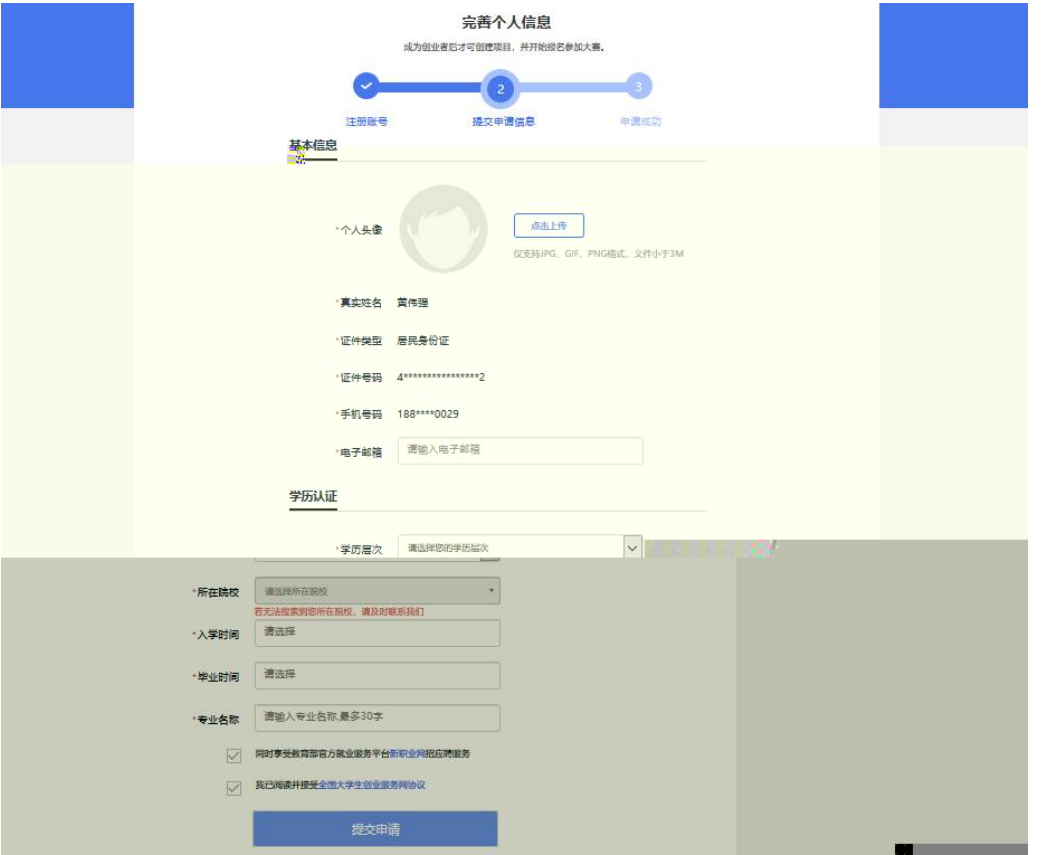

# 您已成功报名中国国际大学生创新大赛 (2024) 高教主赛道。

项目状态: 审核中

 $\checkmark$ 

您还可以返回个人中心: 报名参加青年红色筑梦之旅活动

一键登录国家24365大学生就业服务平台找工作、看资讯。

返回个人中心→

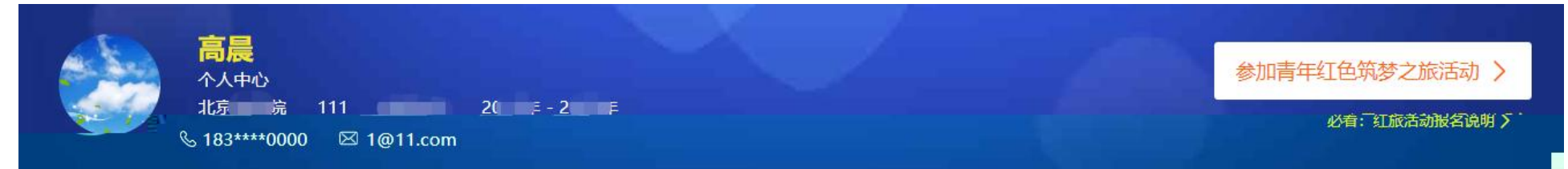

● 您可以使用全国大学生创业服务网账号登录国家24365大学生就业服务平台找工作、找团队成员、阅读就创业资讯。

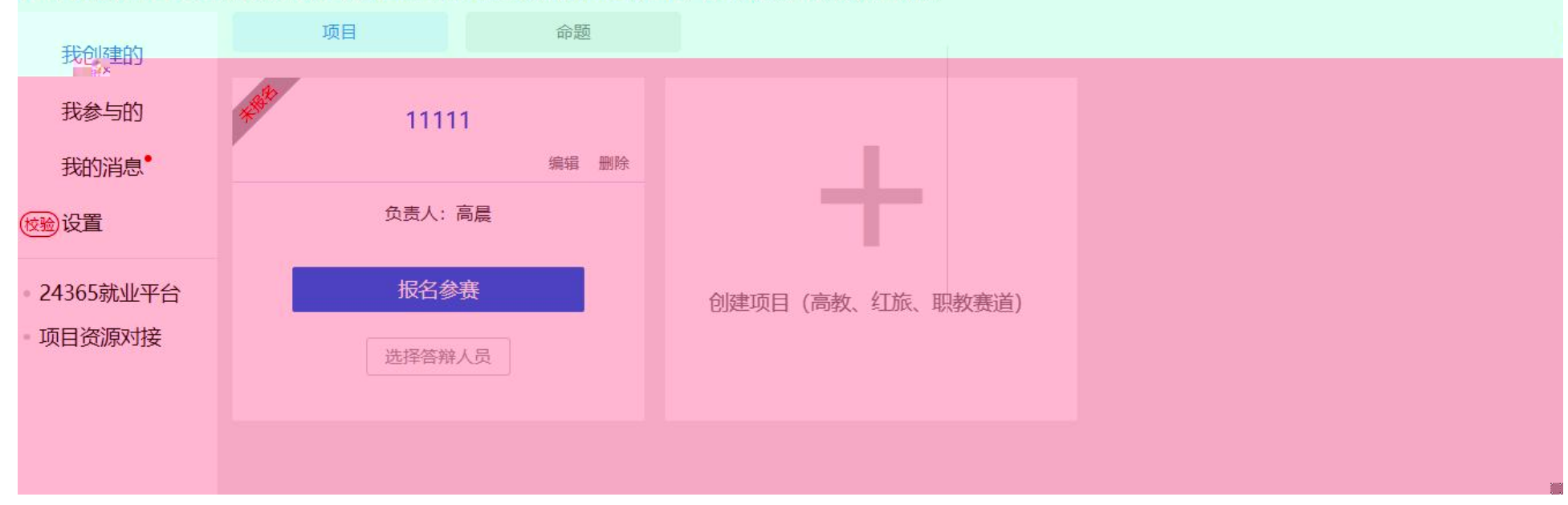

- $\bullet$ 
	- `÷€£YPPOÂ@.

**Bdythi** 

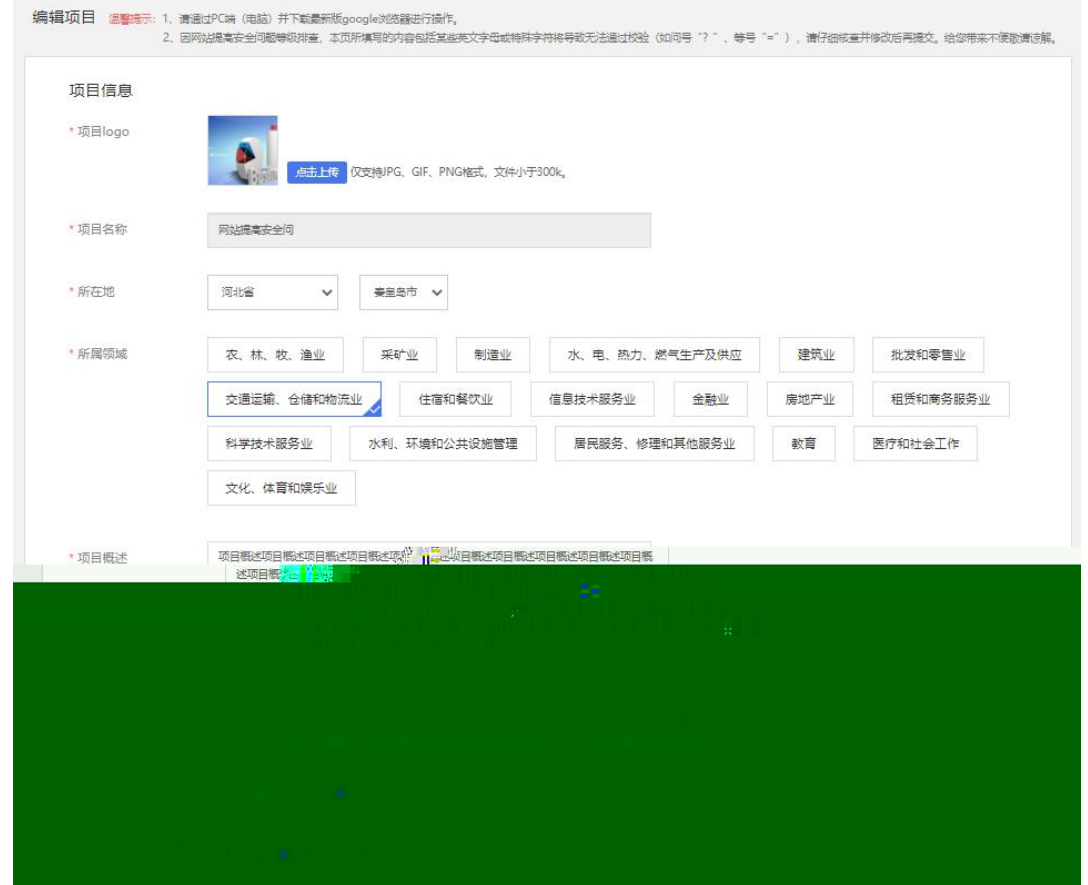

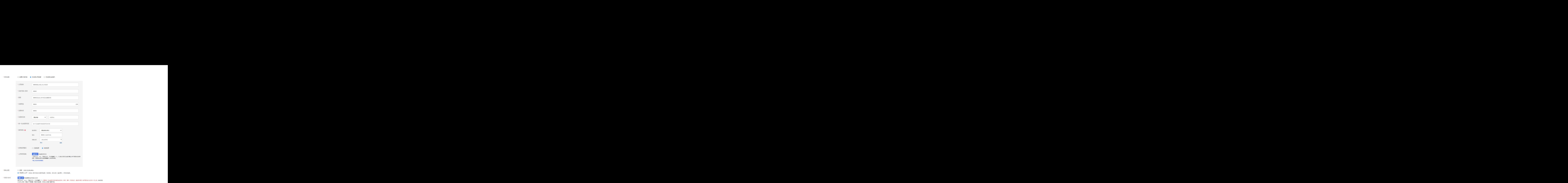

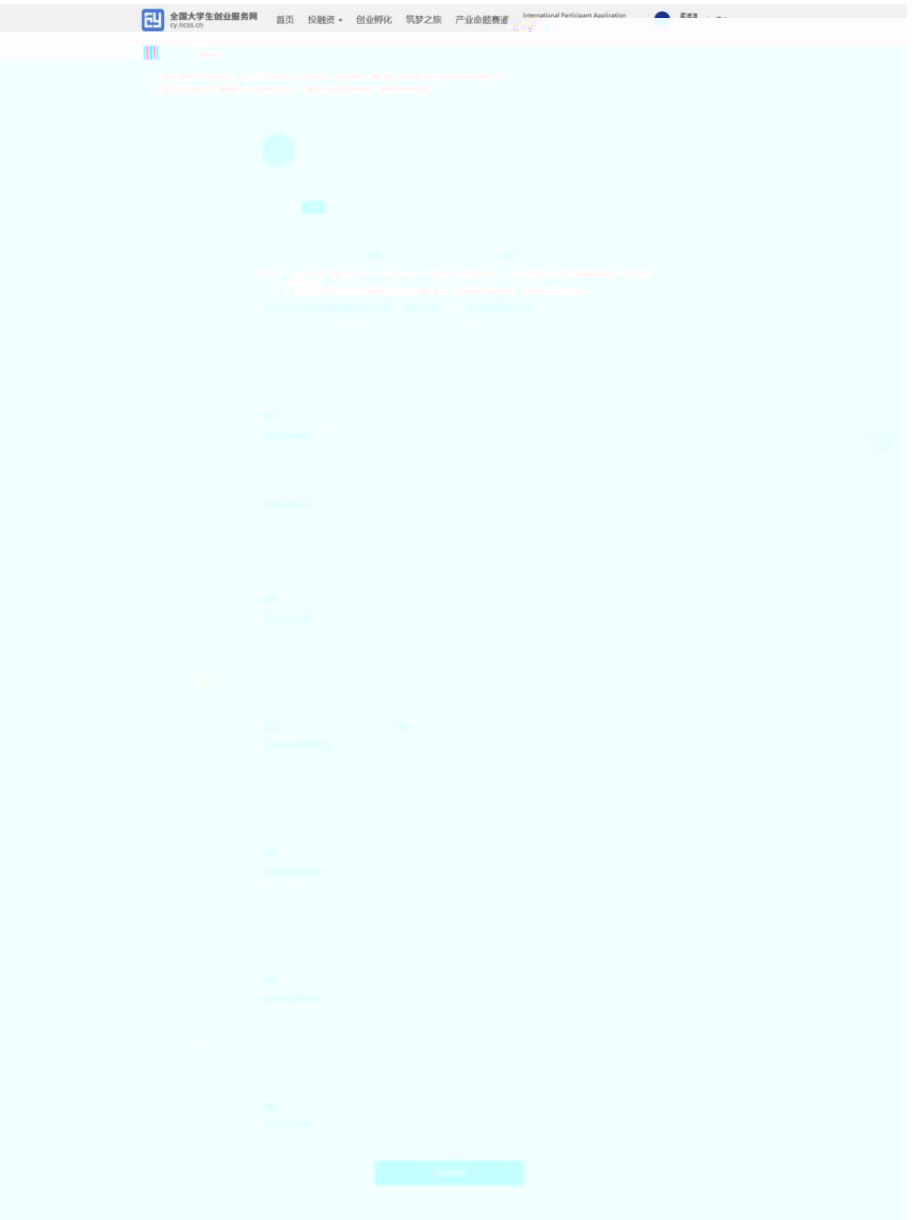

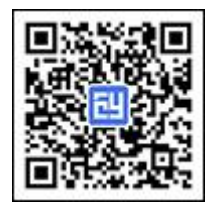

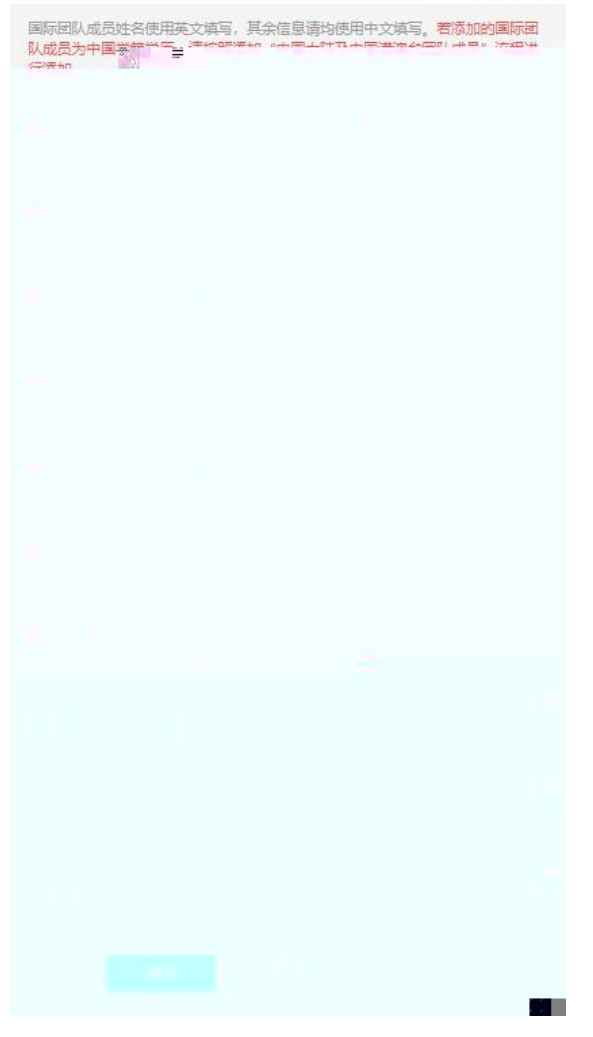

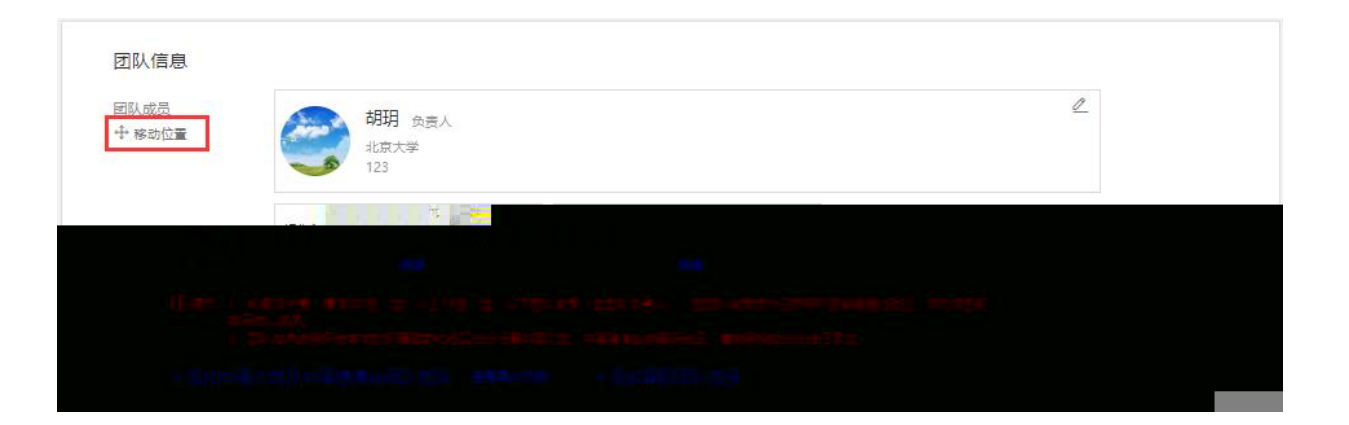

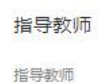

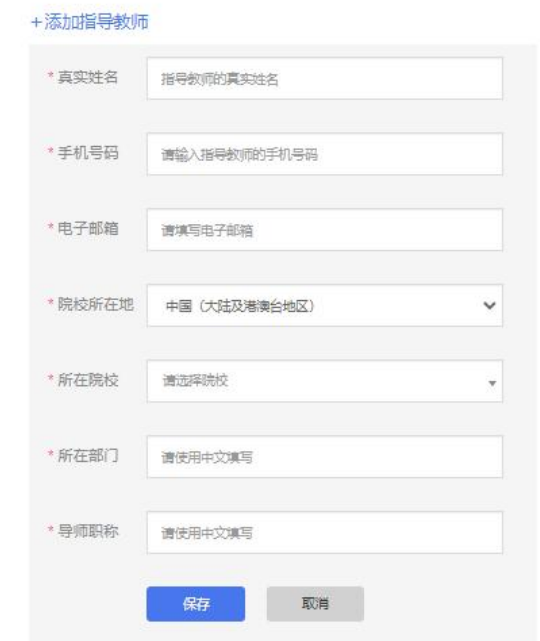

#### 指导教师

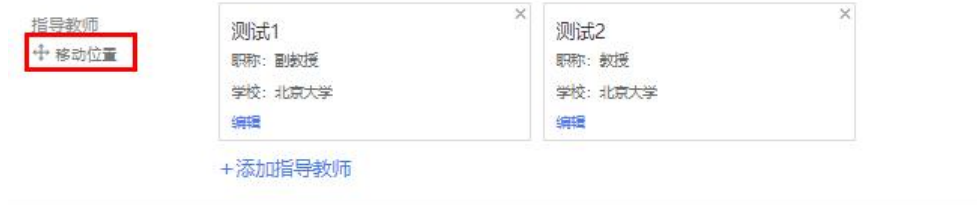

 $\bullet$  and the state of the state  $\bullet$ 

## 1. 白昼

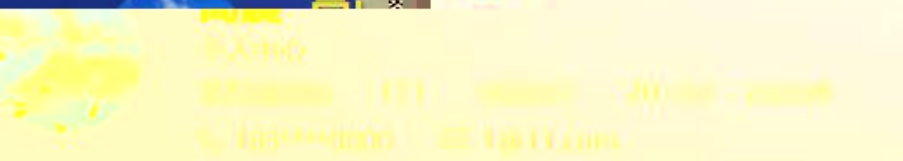

2年以使用全国大学生的业务条例来导有关 化多孔胶素 生成的现在分词 教子作,按照以成员,就是常用变错讯。

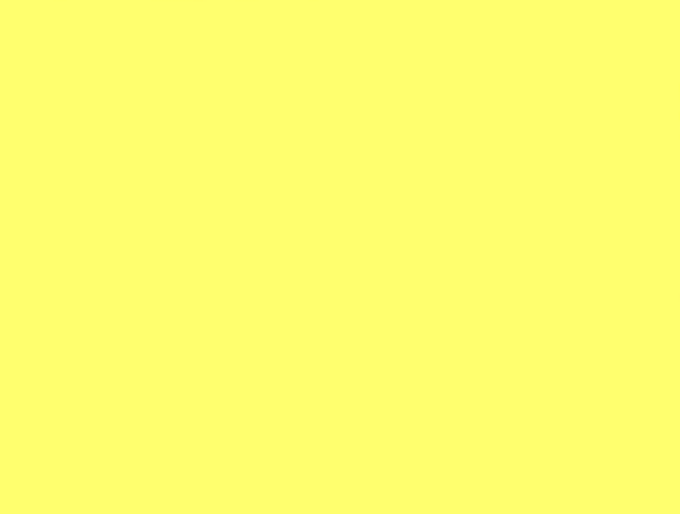

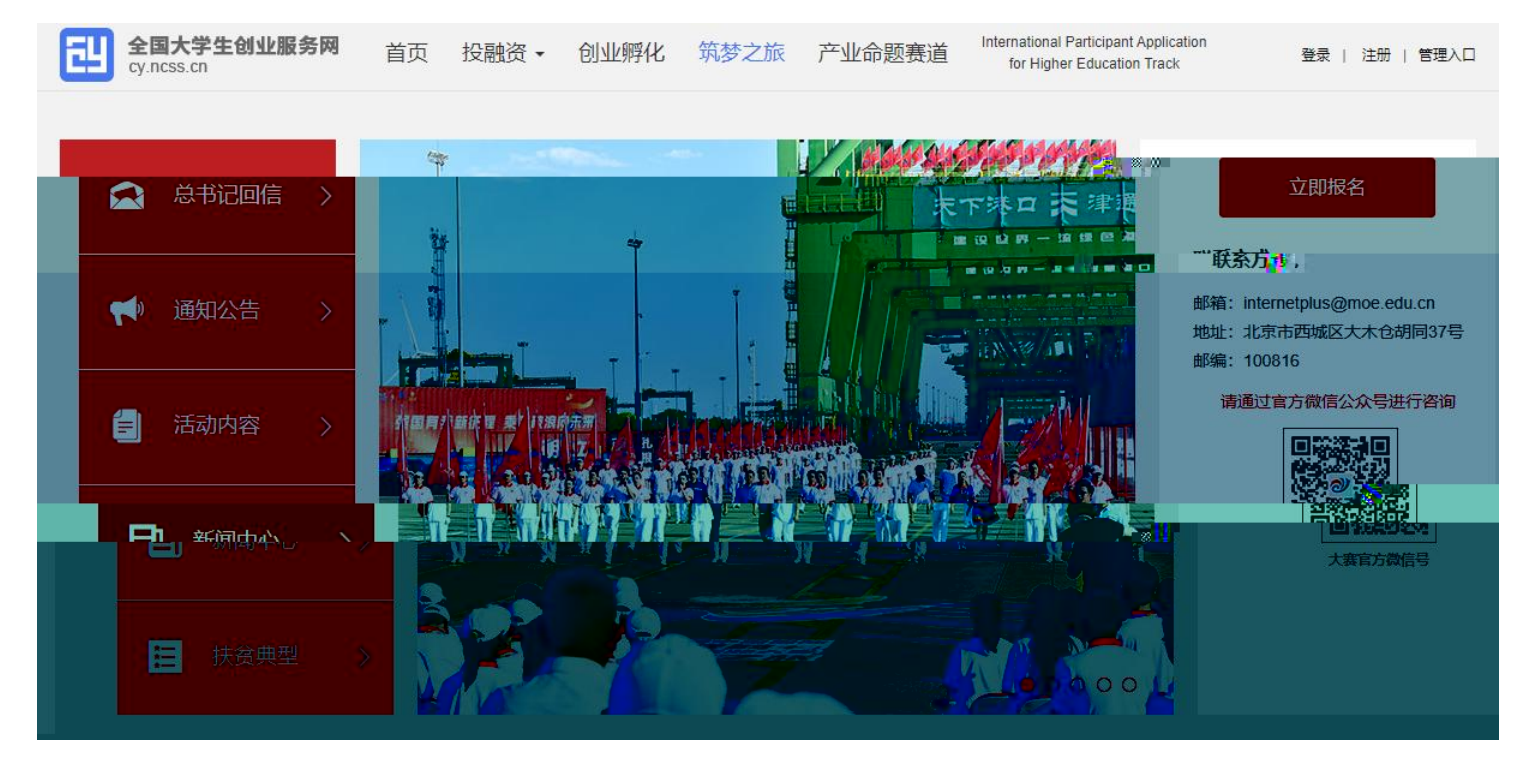

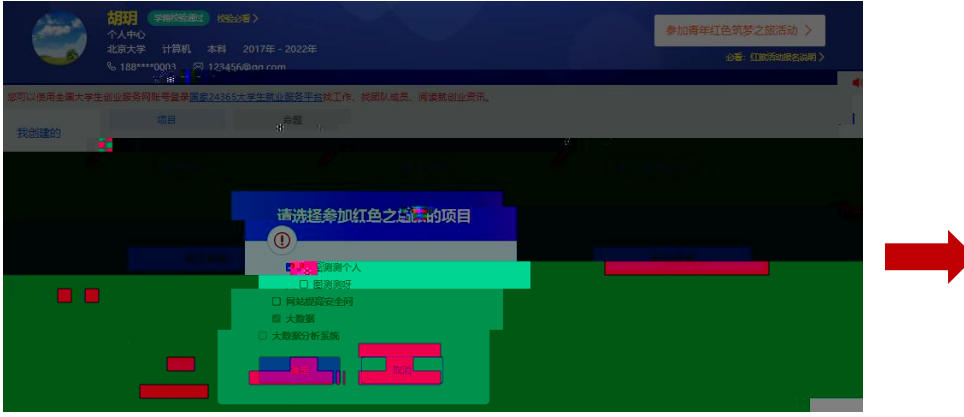

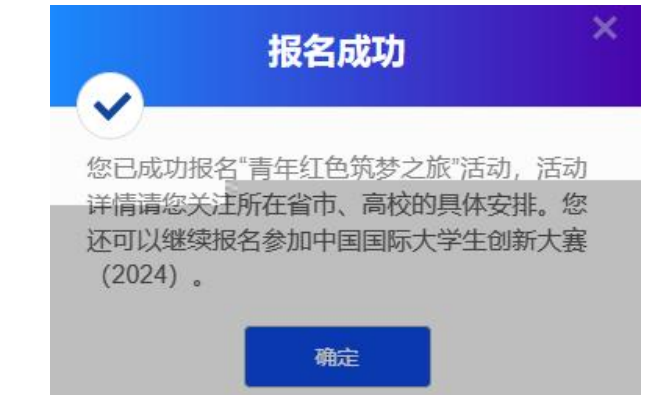

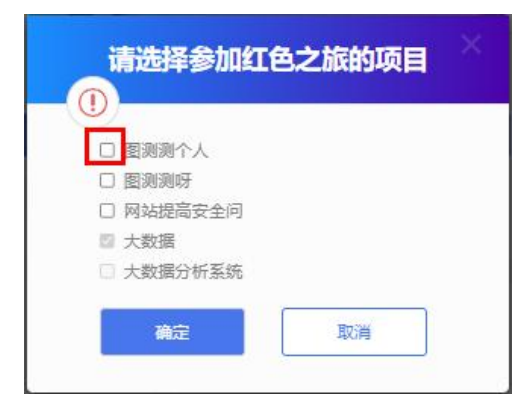

报名参赛

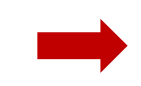

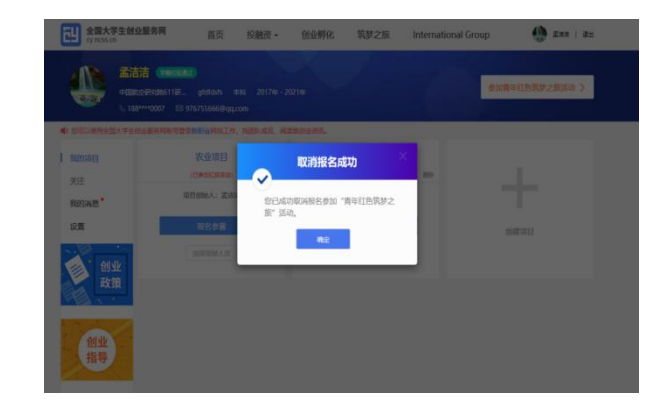

## **参奏赛道<sup>:※</sup> ● 向教堂赛道 ● ●** ○ 职教赛道 ◎ 请您点击 ❷ 仔细阅读各赛道参赛条件后再进行报名 \* 参赛组别 本科生创意组 本科生创业组 研究生创意组 研究生的 计实生创业组 8赛类别 **NY 新工科类** 「新聞」新衣神楽 - 「南国」新文神楽 - 「『九国」人工「開刊」 **【中】新医科类** ... 4 Wangerhouse an W<sup>a</sup>rd Hermann (1986) 已阅读参赛承诺声明

#### 报名参赛

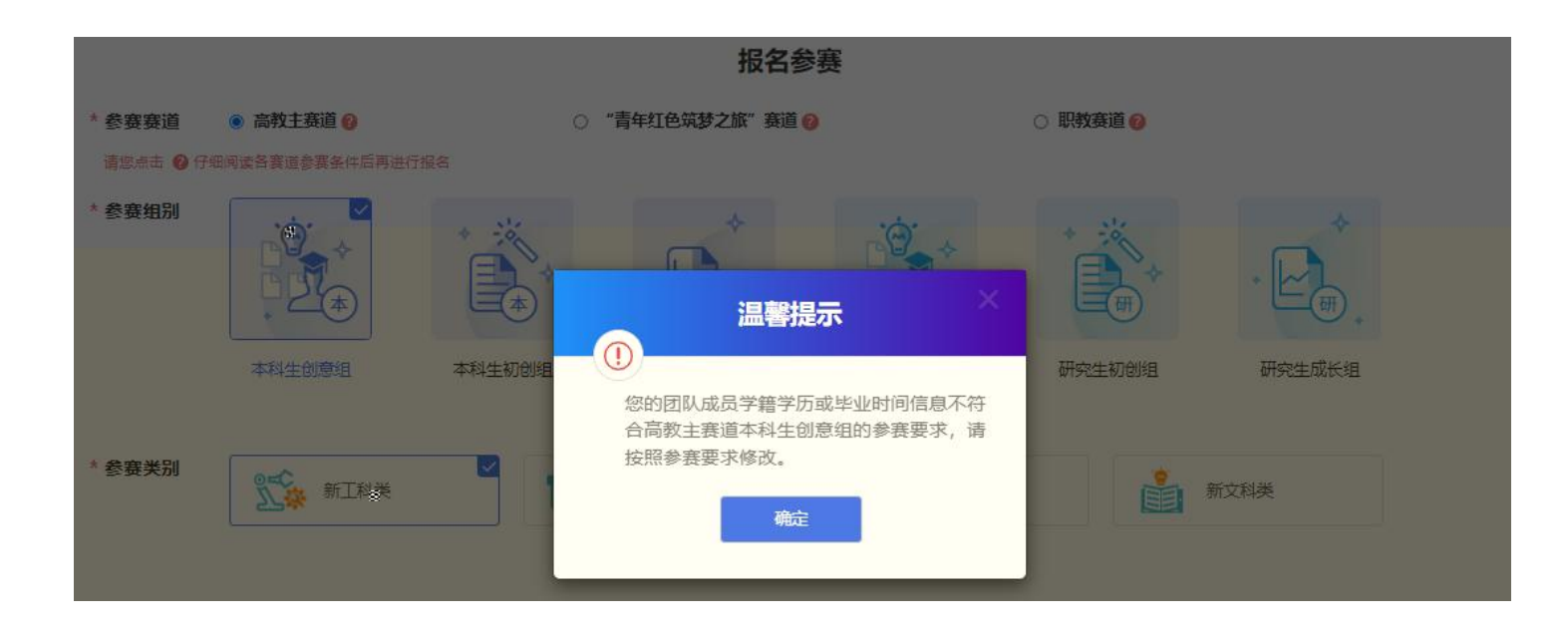

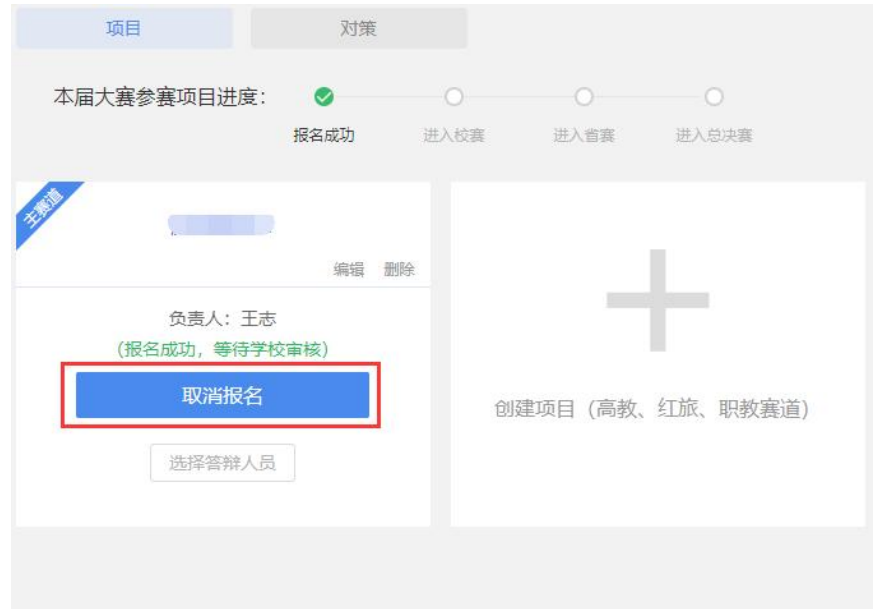

 $\bullet$  and  $\bullet$  and  $\bullet$ 

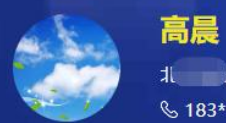

## 

 $\frac{183***0000}{2}$  1@11.com

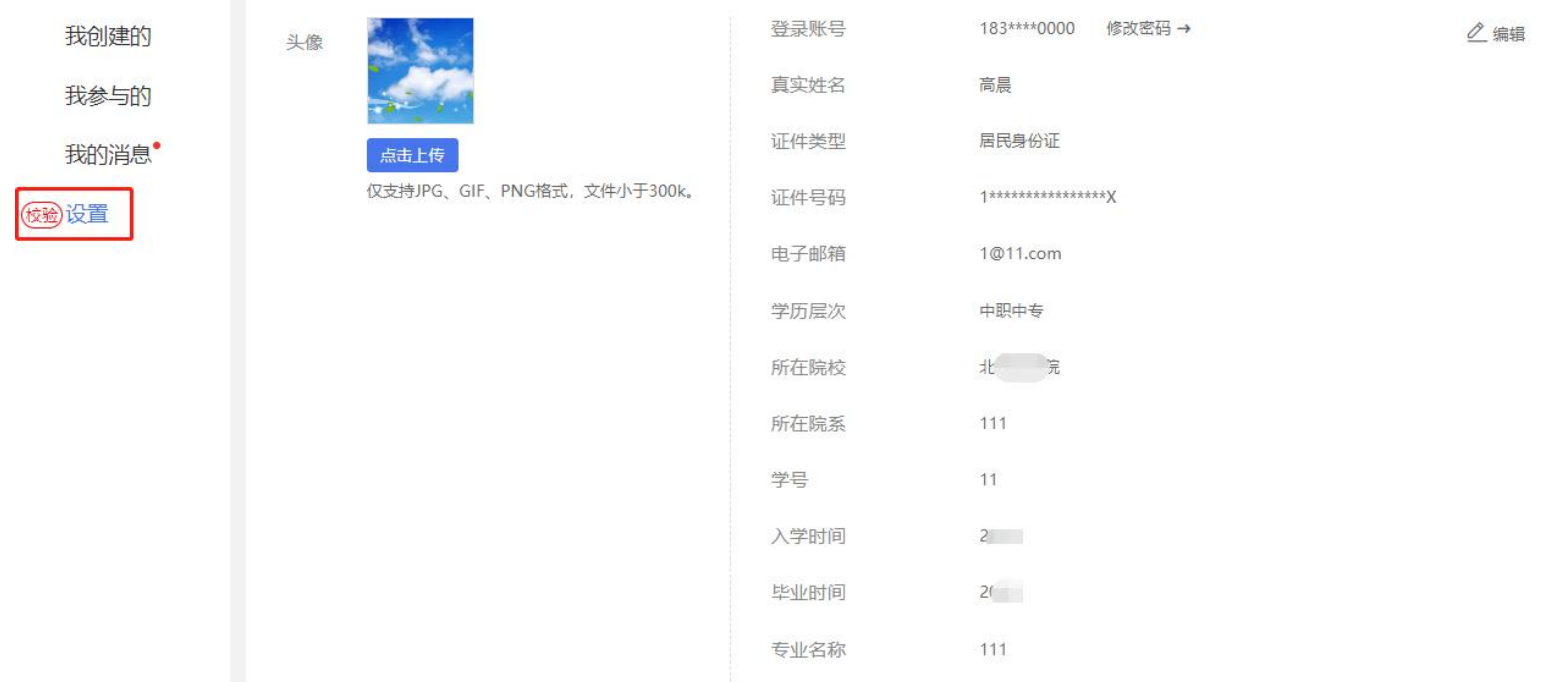

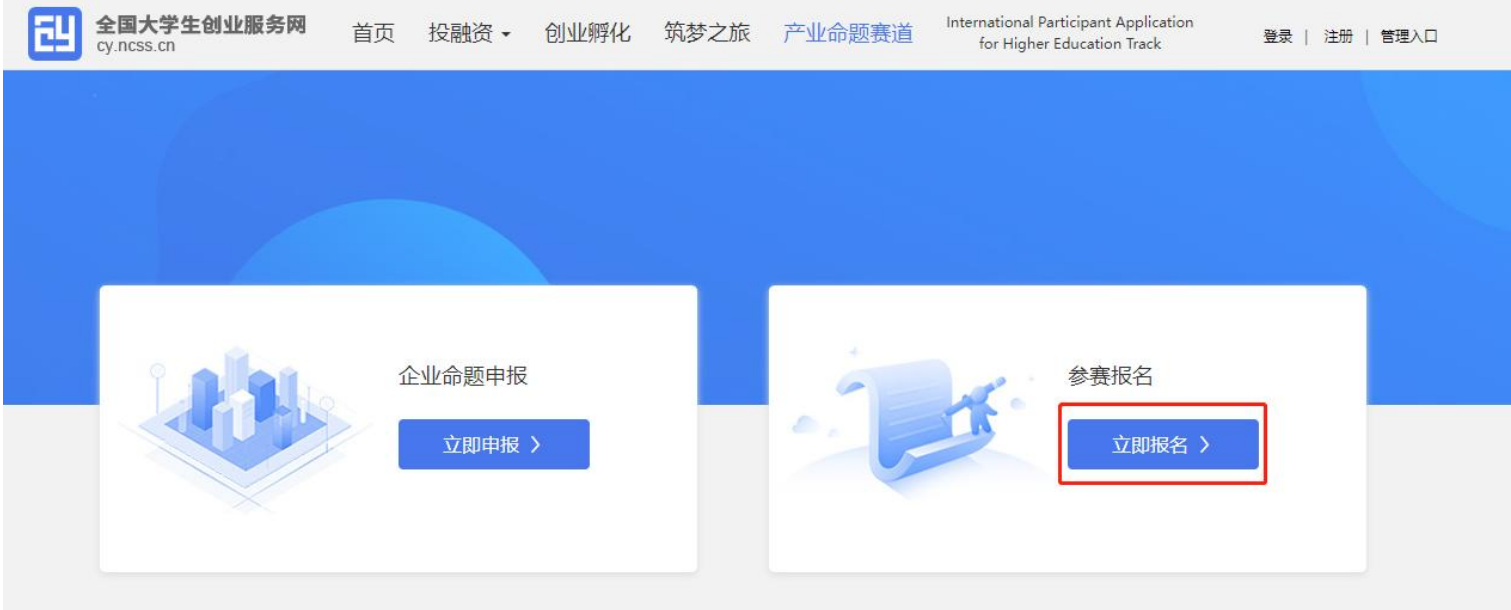

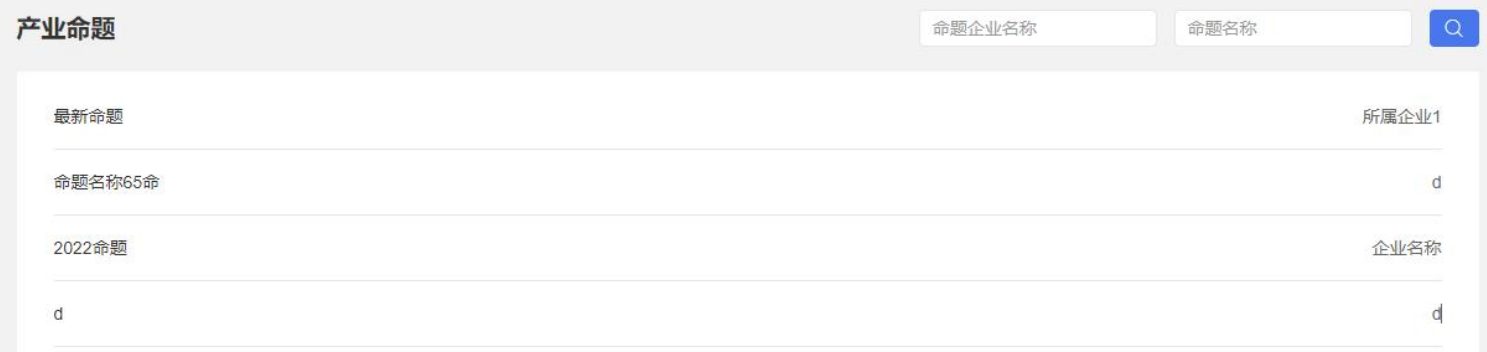

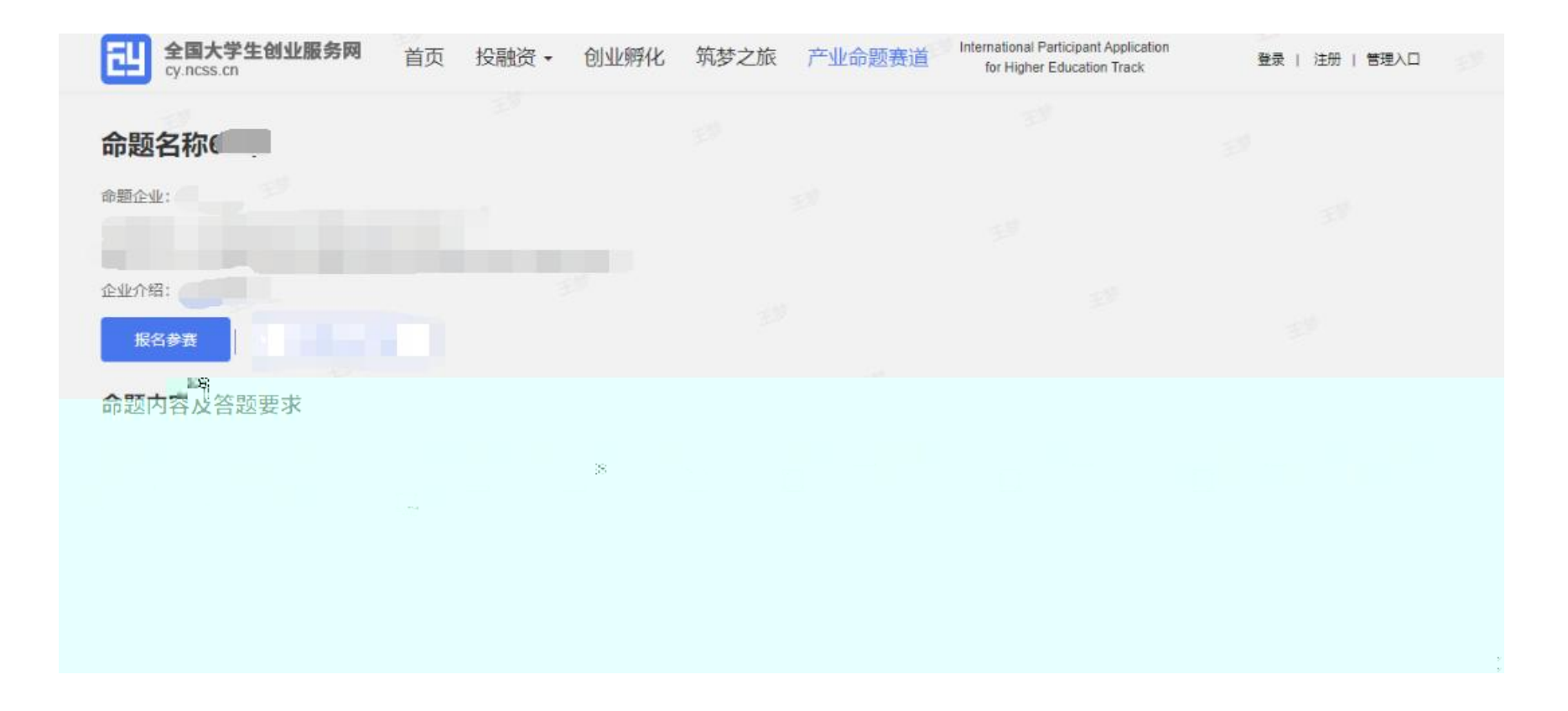

### 产业命题对策 温馨提示: 1、请通过PC端 (电脑) 并下载最新版google浏览器进行操作。

#### 请仔细阅读产业命题赛道各命题参赛条件后再进行报名。

命题解决方案

- 选择文件 未选择任何文件
- 1、格式为pdf、word,不超过20M,文件数量限一个。完成命题解决方案上传后,请自行下载查看,确保内容准确,涉及的上传图片清晰可辨。
- 2、可报名参赛后补充上传。
- 3、进入校赛的对策需上传命题解决方案。

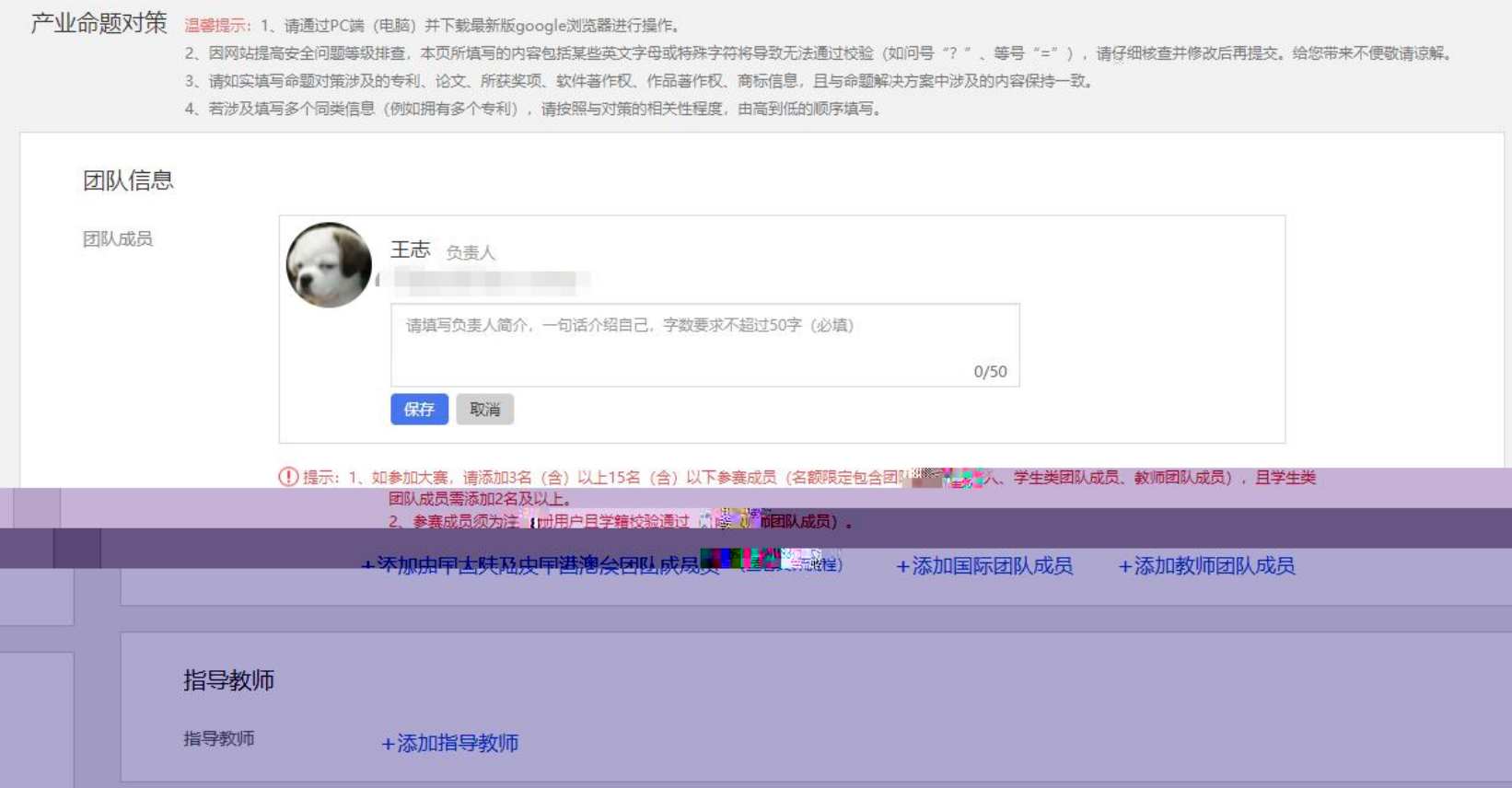

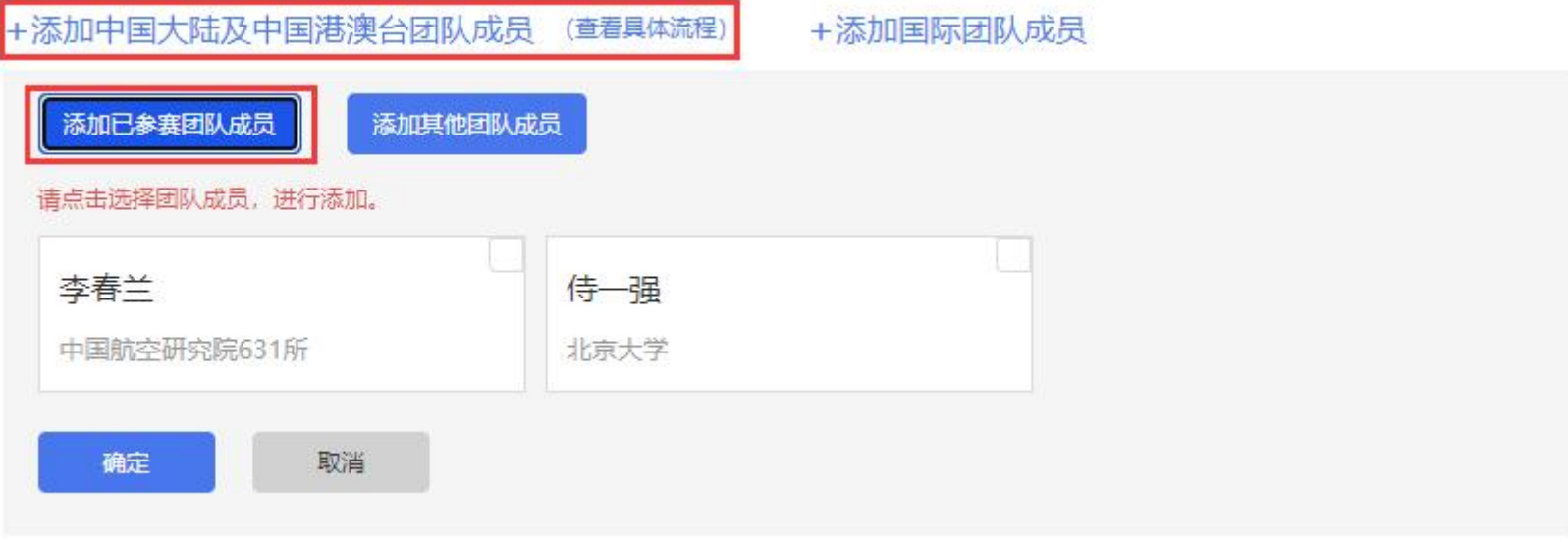

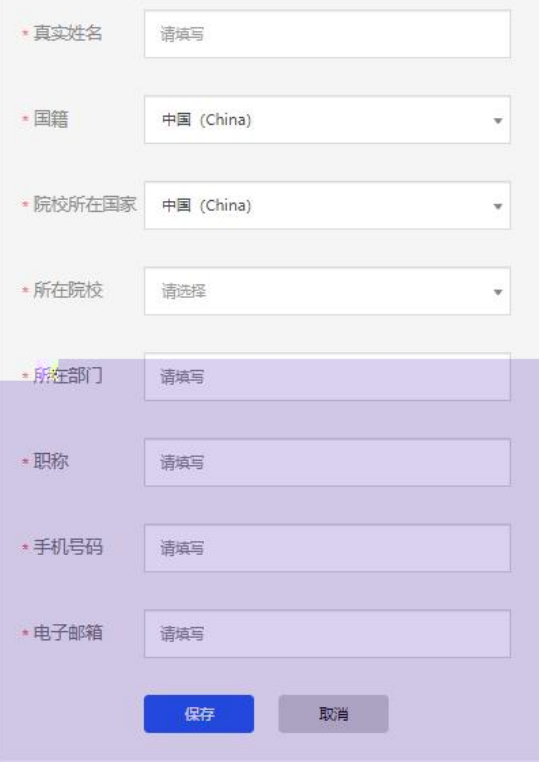

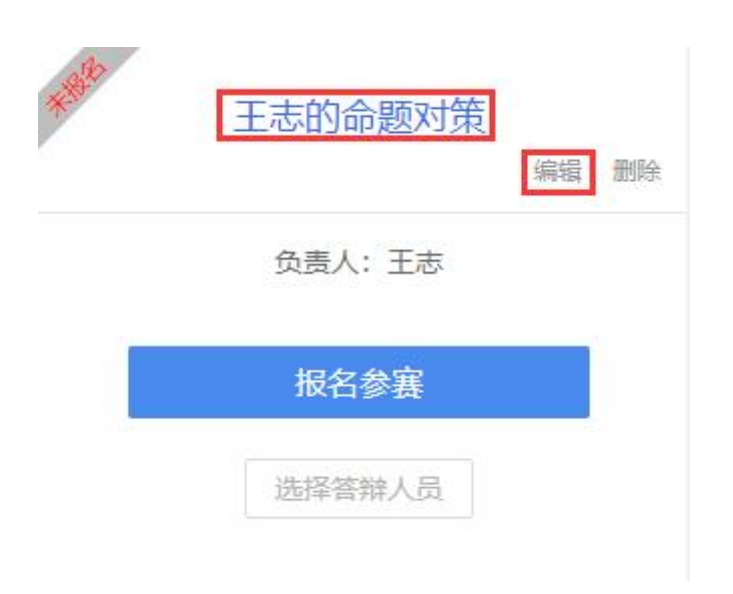

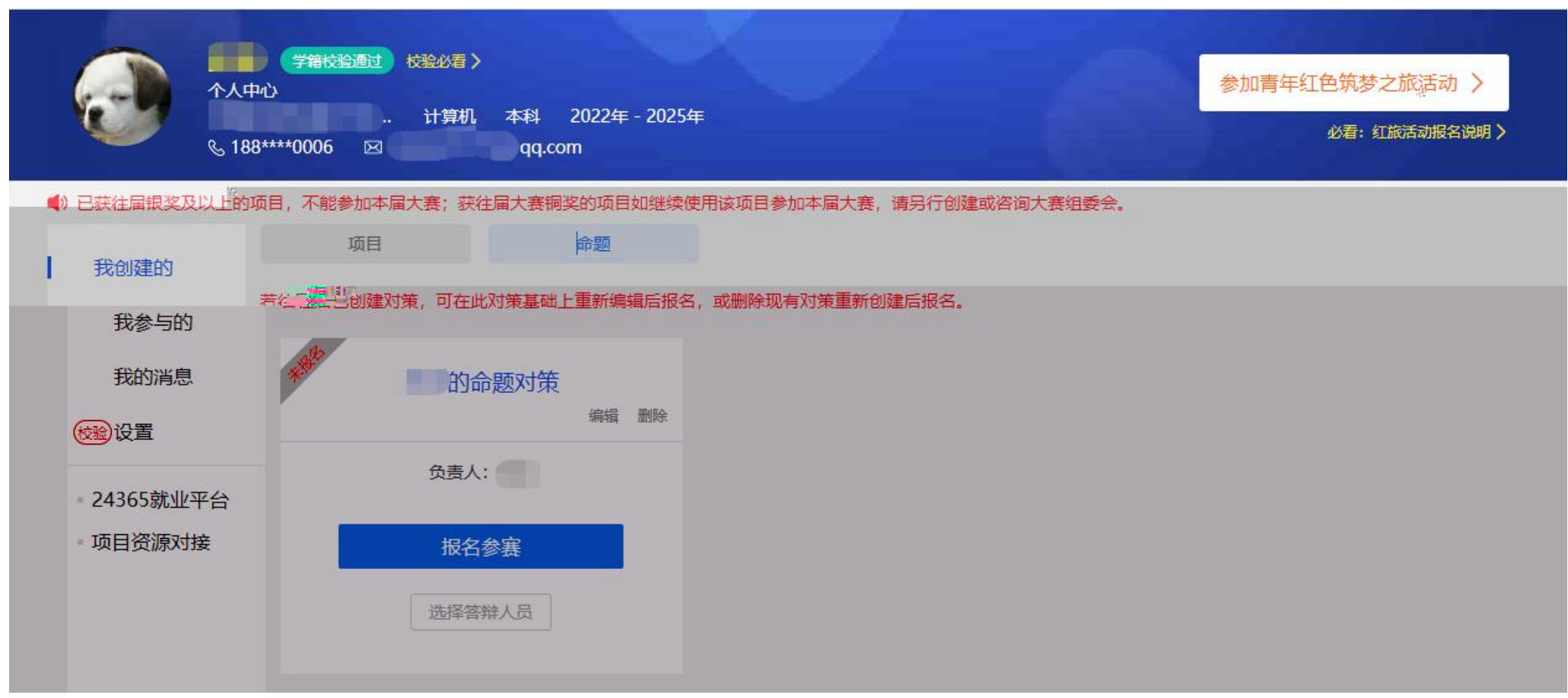

 $\bullet$  and  $\bullet$  and  $\bullet$  and  $\bullet$  and  $\bullet$ 

#### 报名参赛

请仔细阅读产业命题赛道各命题参赛条件后再进行报名。

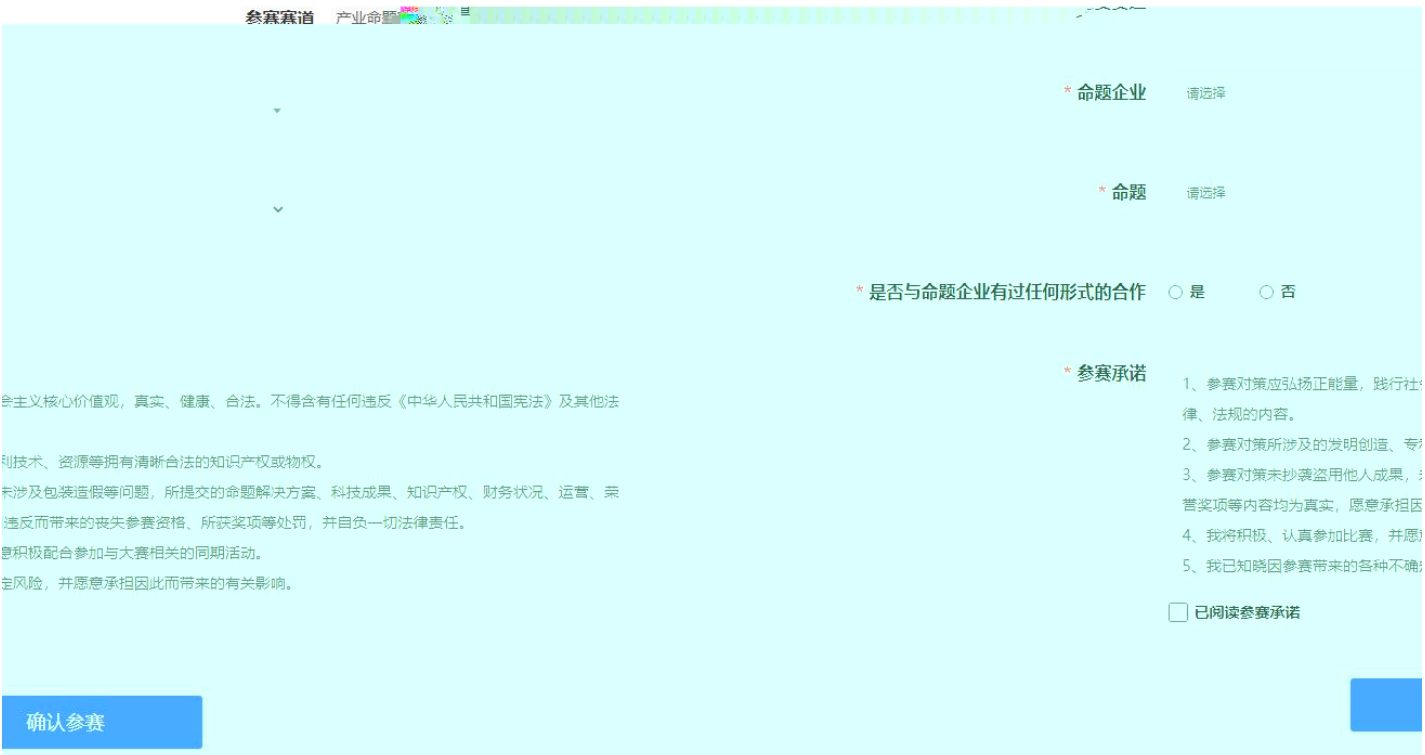